# **TextCritical.net - Task #418**

# **Support Line Number Ranges for Works Chunked by Line Numbers**

10/19/2012 06:55 AM - Luke Murphey

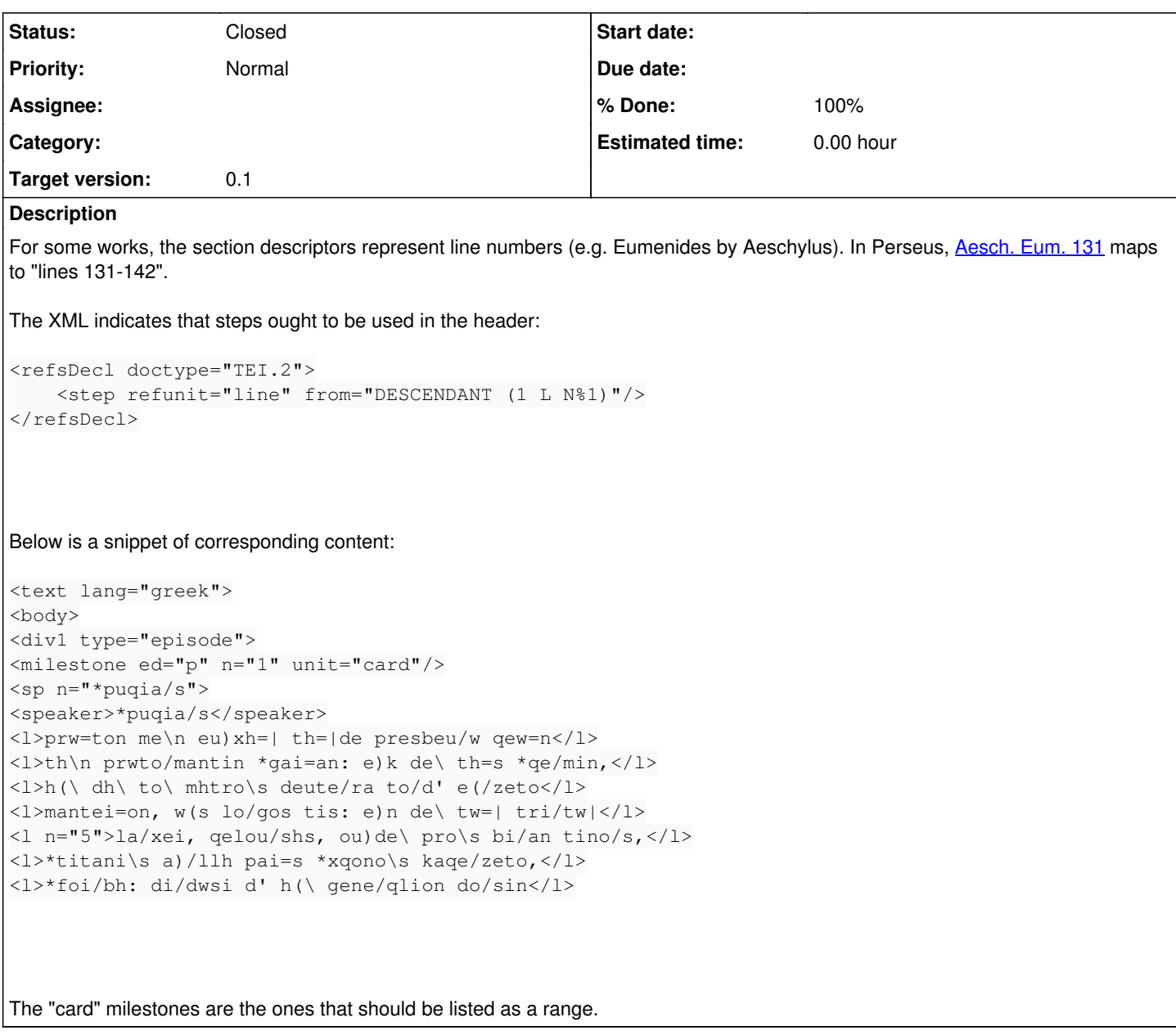

## **Associated revisions**

## **Revision 96 - 11/02/2012 06:11 AM - Luke Murphey**

Added support for line numbers as the titles of readable units. Closes #418.

## **Revision 96 - 11/02/2012 06:11 AM - Luke Murphey**

Added support for line numbers as the titles of readable units. Closes #418.

### **Revision 91 - 11/02/2012 06:11 AM - Luke Murphey**

Added support for line numbers as the titles of readable units. Closes #418.

# **History**

# **#1 - 10/27/2012 02:54 AM - Luke Murphey**

*- Description updated*

#### **#2 - 10/27/2012 02:55 AM - Luke Murphey**

I think the best solution is to have a flag which indicates whether the "l" tags and use these as line numbers.

#### **#3 - 10/27/2012 03:24 AM - Luke Murphey**

Here are the options:

- 1. Have chapter divider count the number of <l> elements and update the name accordingly
- 2. Have chapter divider use the next division name and use it to assign the name accordingly (doesn't work on the last line)
- 3. Have version divider count lines and set the name accordingly
- 4. Have a function run afterwards that assigns the names accordingly

## **#4 - 10/31/2012 06:05 AM - Luke Murphey**

*- % Done changed from 0 to 70*

#### **#5 - 11/02/2012 06:12 AM - Luke Murphey**

- *Status changed from New to Closed*
- *% Done changed from 70 to 100*

Applied in changeset [r96](https://lukemurphey.net/projects/ancient-text-reader/repository/revisions/96).